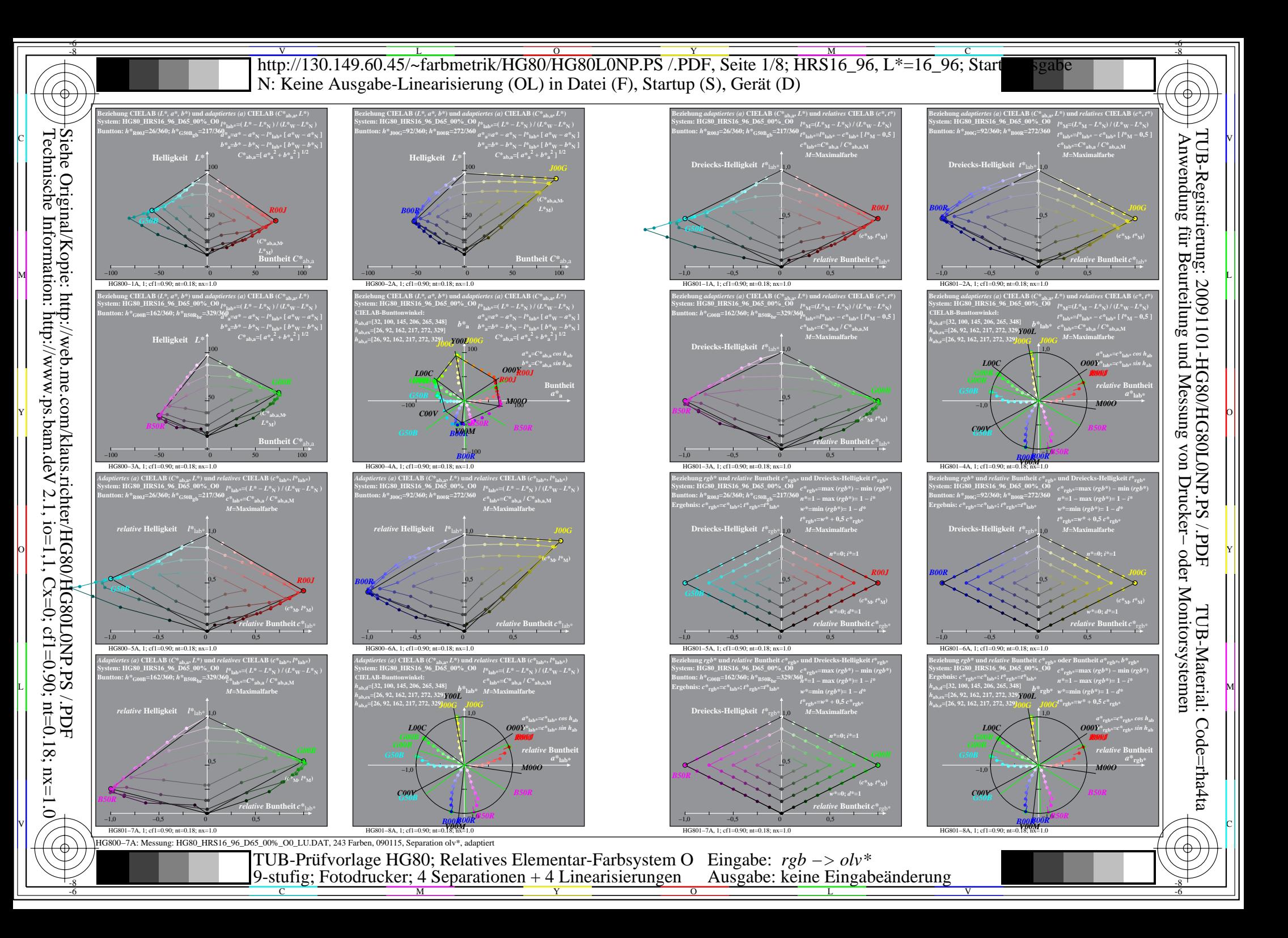

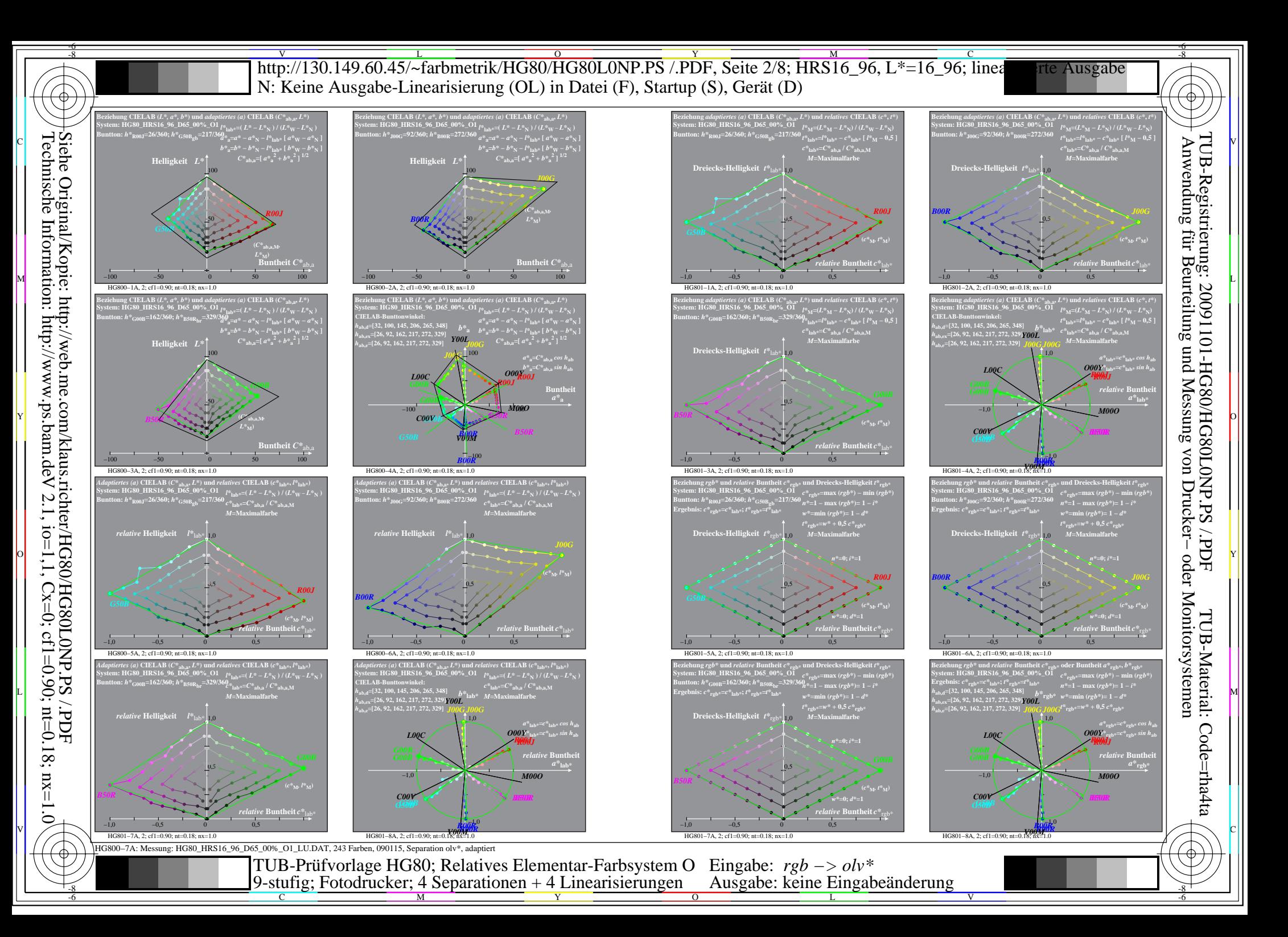

![](_page_2_Figure_0.jpeg)

![](_page_3_Figure_0.jpeg)

Technische Information: http://www.ps.bam.de  $V$  2.1, io=1,1, Cx=0; cf1=0.90; nt=0.18; nx=1.0

-8

C

M

Y

 $\overline{O}$ 

 $\frac{1}{26}$   $\frac{1}{26}$   $\frac{1}{26}$ 

L

V

-6

![](_page_4_Figure_0.jpeg)

![](_page_5_Figure_0.jpeg)

Technische Information: http://www.ps.bam.de  $V$  2.1, io=1,1, Cx=0; cf1=0.90; nt=0.18; nx=1.0

Y

![](_page_6_Figure_0.jpeg)

![](_page_7_Figure_0.jpeg)